## How we almost secured our projects by writing more tests

Alessio Greggi – **Conf42** 2024

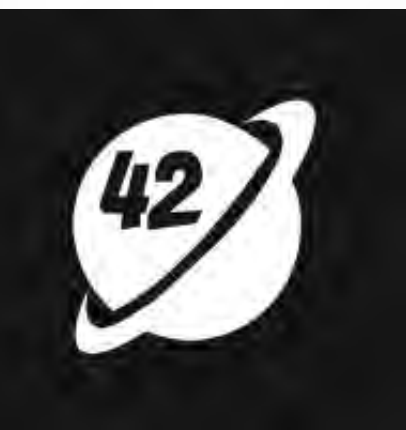

# \$ whoami

- Alessio Greggi
- Software Engineer
- Cat food opener for my furry friend

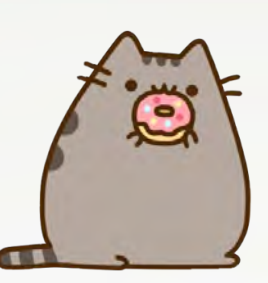

- Passionate about reading and taking long walks
- . \$ cat {github, linkedin, twitter}.com uniq

alegrey91

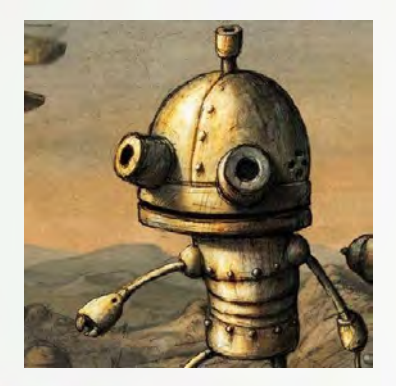

# What is Code Coverage

- A metric that can help you understand how much of your source is tested
- Mostly used when writing unit-tests

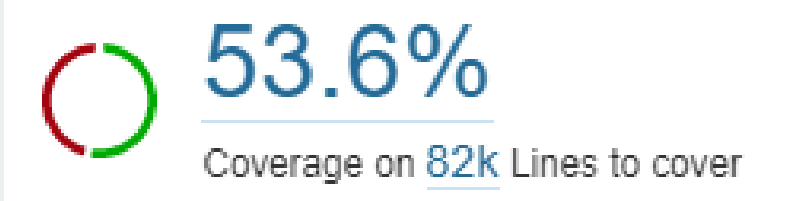

**Unit Tests** 

# Code Coverage with Go

● First time introduced in version 1.2 for **unittests**

<https://tip.golang.org/doc/go1.2#cover>

- The story continues with version 1.20 with support for **integration-tests** <https://go.dev/blog/integration-test-coverage>
- Sensitively increased coverage percentage of projects not tracked, not cover

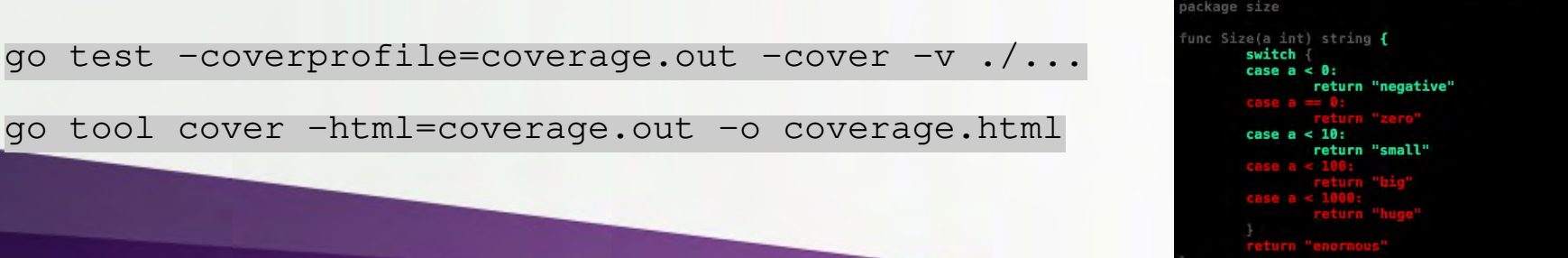

## What is a Seccomp Profile

- It's a security feature of the Linux kernel
- Rules are defined in a file and referred to as a seccomp profile
- Extensively used in the **Kubernetes** ecosystem (default profile)

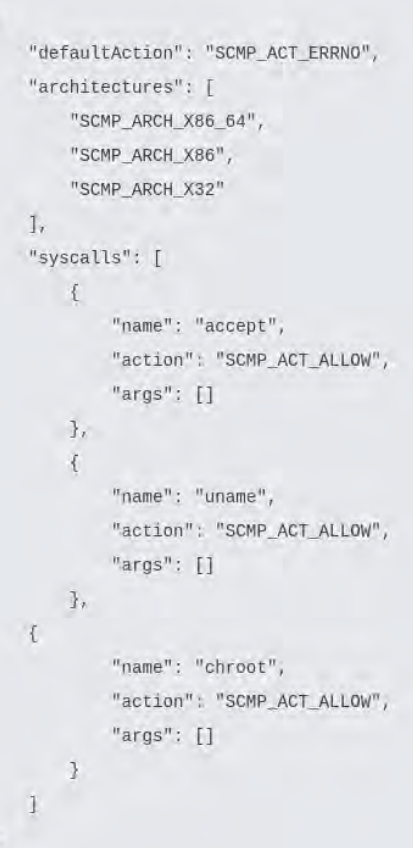

#### Seccomp profile as artifact

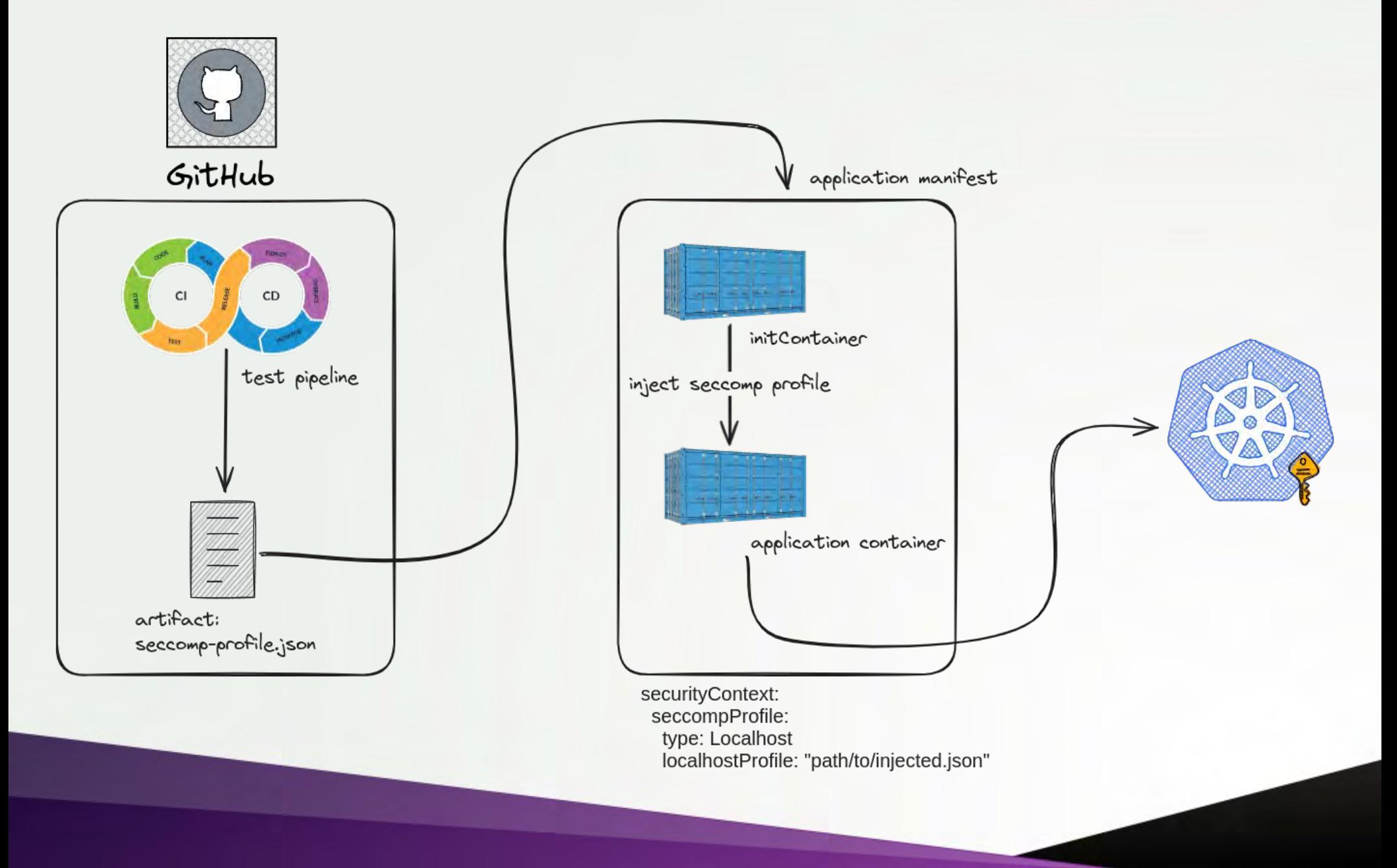

### Seccomp profile as artifact

```
spec:
 volumes:
- name: host-filesystem
  hostPath:
    path: /var/lib/kubelet/seccomp
 initContainers:
 - name: seccomp-loader
   image: busybox
  command: ["/bin/sh", "-c"]
   args:
     - wget -0 /var/lib/kubelet/seccomp/nginx-seccomp.json http://192.168.1.238:8000/seccomp.json
   volumeMounts:
  - name: host-filesystem
     mountPath: /var/lib/kubelet/seccomp
 containers:
 - name: nginx
   image: nginx:latest
   securityContext:
     seccompProfile:
       type: "Localhost"
       localhostProfile: "hrim-seconne.isun"
   ports:
   - containerPort: 80
```
### Extracting the syscalls

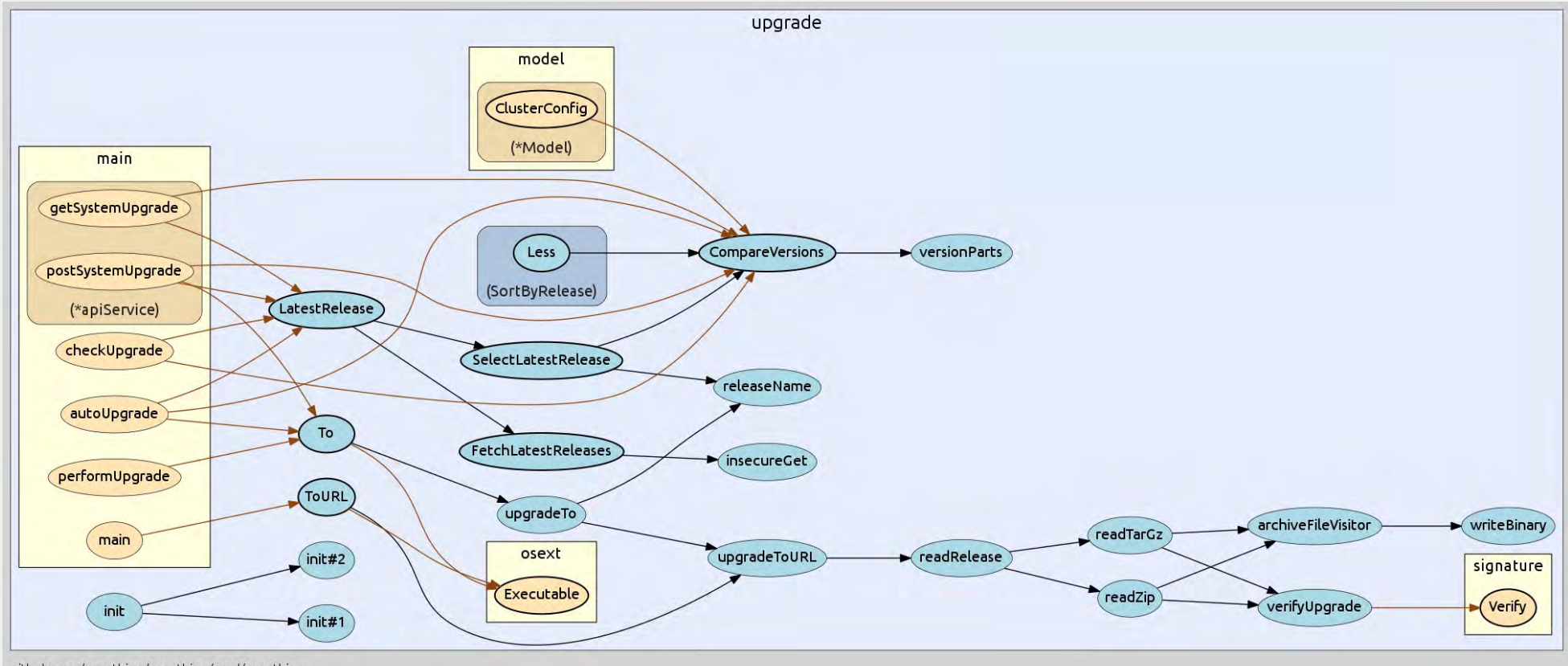

github.com/syncthing/syncthing/cmd/syncthing

Credits: Go-callvis https://github.com/ondrajz/go-callvis/tree/master/examples

# Extracting the syscalls (integrationtests)

- Build the binary
- Provide scripts that check for expected results
- Run the binary along with some tracing tool (**strace/perf/...**)
- Collecting executed syscalls
- This allow us to collect most of the syscalls used in the program

# Extracting the syscalls (unit-tests)

- A bit more complicated..
- go test command **compile** and **run** the test binary all at once (no strace go test .)
- The test binary could include "noise" not related to our syscalls (no strace ./test-binary)

- Idea: use **eBPF** to define a tracepoint that starts when a uprobe attached to the function is triggered and stops when the uretprobe returns
- Previously iovisor/gobpf (bcc project)
- Currently using aquasecurity/libbpfgo

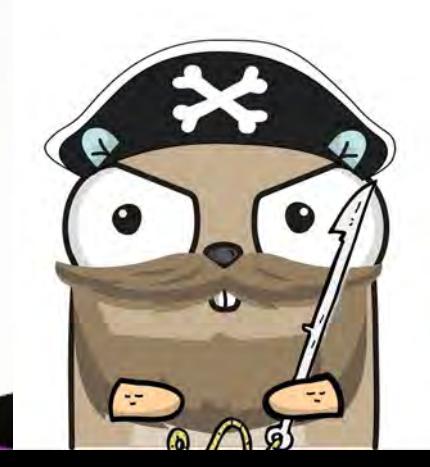

- Build the test binary first: go test -c ./pkg/example
- Search for the function symbol name within the test binary:<br>objdump --syms ./binary.test | grep myFunction

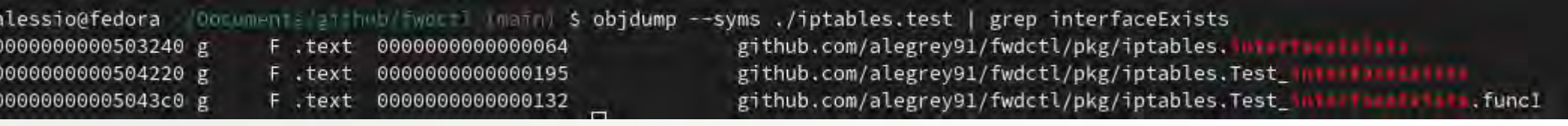

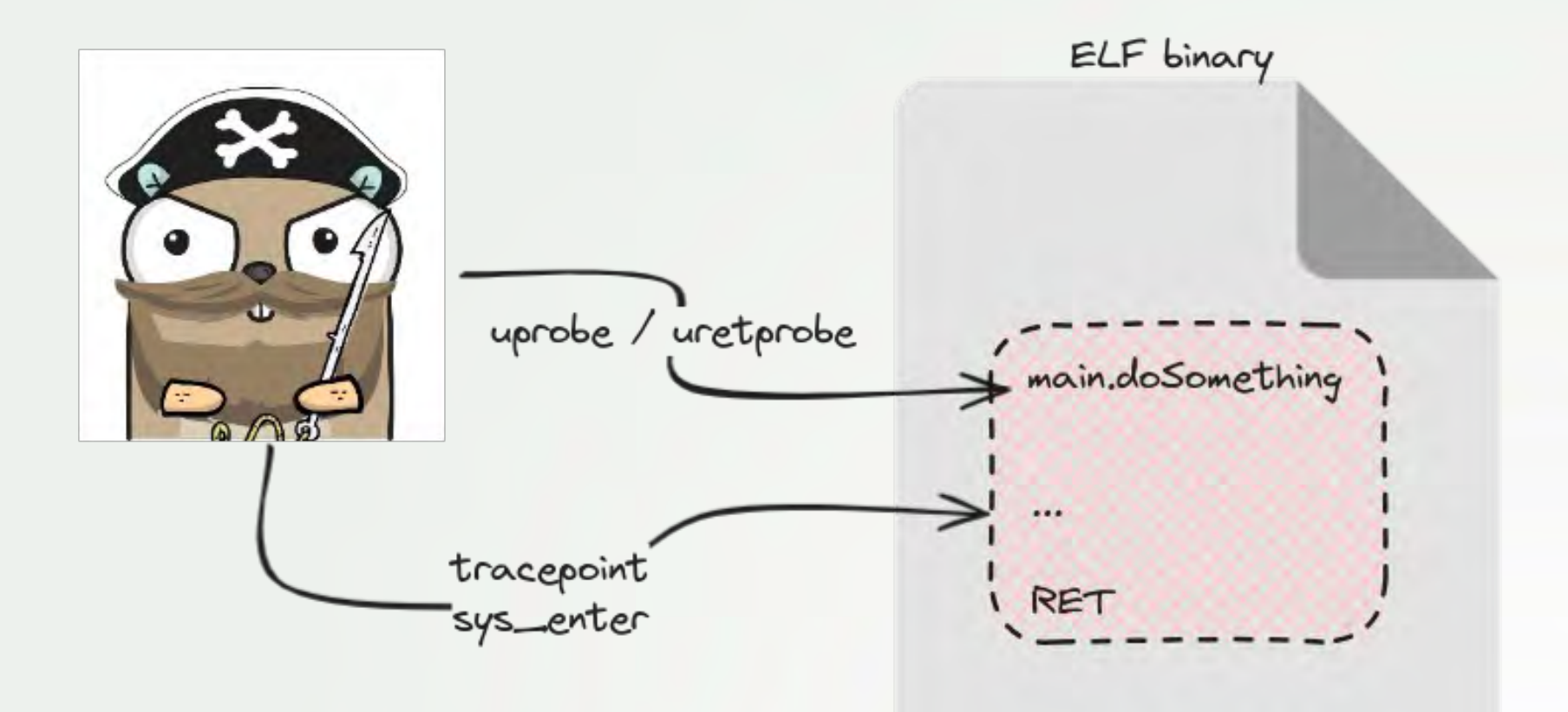

# harpoon -fn main.doSomething ./binary.test

alessio@fedora /Documents/anthul/hadrtlanami) \$ sudo ../harpoon/bin/harpoon -fn github.com/alegrey91/fwdctl/pkg/iptables.interfaceExists ./iptables.test socket bind sendto getsockname recvfrom recvfrom recvfrom close

# The Uretprobe issue

- A **uretprobe** overwrite the return address of the probed function with the address of a trampoline
- Once hit, the eBPF code is executed and after its end, the instruction pointer is restored to point to the next instruction

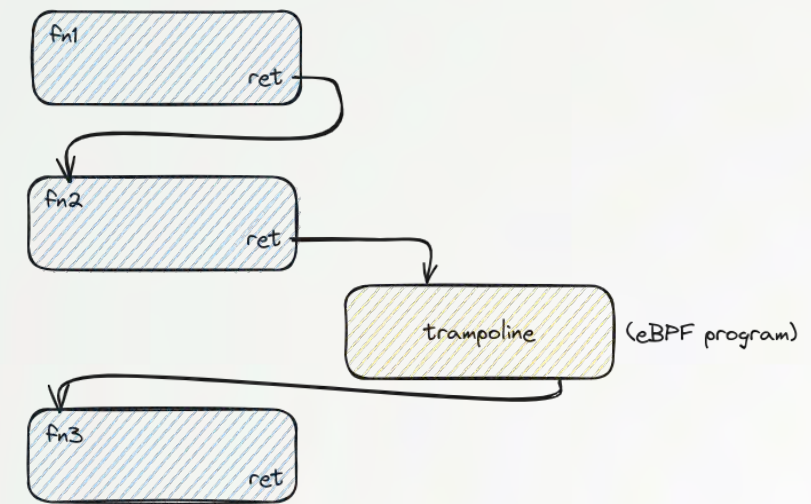

• Since the stack dinamically changes (due to the GC), it could cause the program corruption

# Workaround

- **uprobes** can be attached to specific offsets
- Simulate a **uretprobe** by adding a **uprobe** on each RET instruction

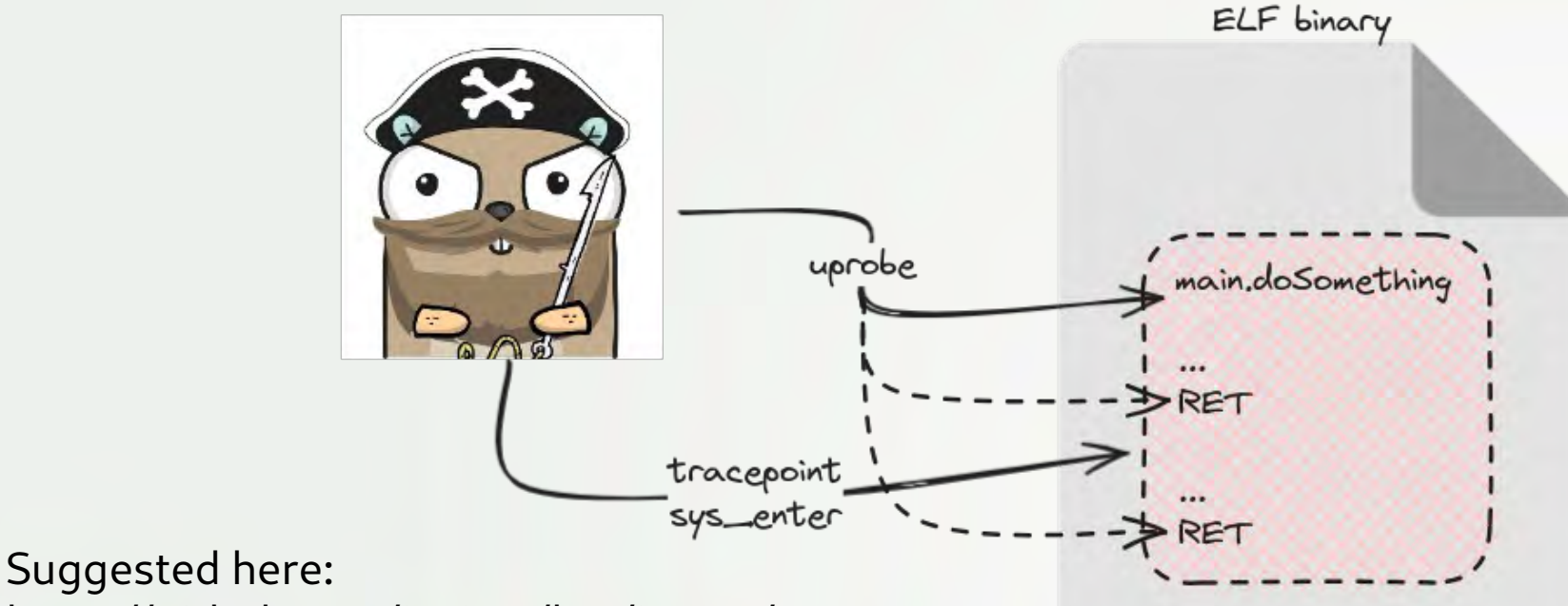

https://github.com/iovisor/bcc/issues/1320

# Benefits of moving to libbpfgo

- More efficient: We can simulate a **uretprobe** by attaching **uprobes** at RET instructions
- Easily distributable: eBPF program is now **CO-RE** (no more GCC dependency)

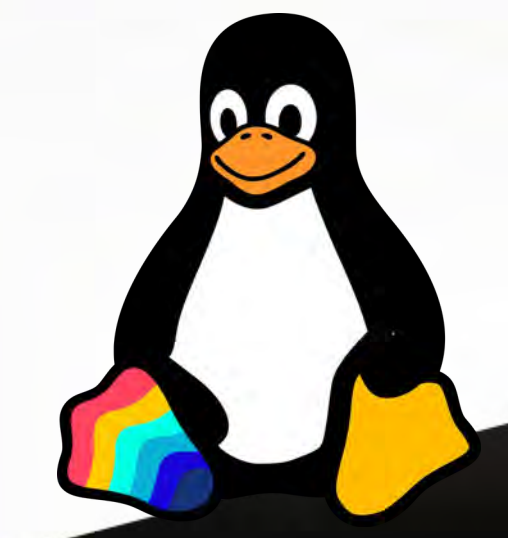

# References / Special Thanks

- <https://github.com/iovisor/bcc/issues/1320#issuecomment-407927542>
- <https://github.com/golang/go/issues/22008#issuecomment-523237105>
- <https://github.com/golang/go/issues/22008#issuecomment-864559684>
- <https://github.com/golang/go/issues/27077#issuecomment-415141461>
- [https://medium.com/bumble-tech/bpf-and-go-modern-forms-of-introspection-in-li](https://medium.com/bumble-tech/bpf-and-go-modern-forms-of-introspection-in-linux-6b9802682223) [nux-6b9802682223](https://medium.com/bumble-tech/bpf-and-go-modern-forms-of-introspection-in-linux-6b9802682223)
- Gianluca Borello (gianlucaborello)
- Mattia Meleleo (matt11)
- Luca Di Maio (89luca89)

### Thanks for your attention

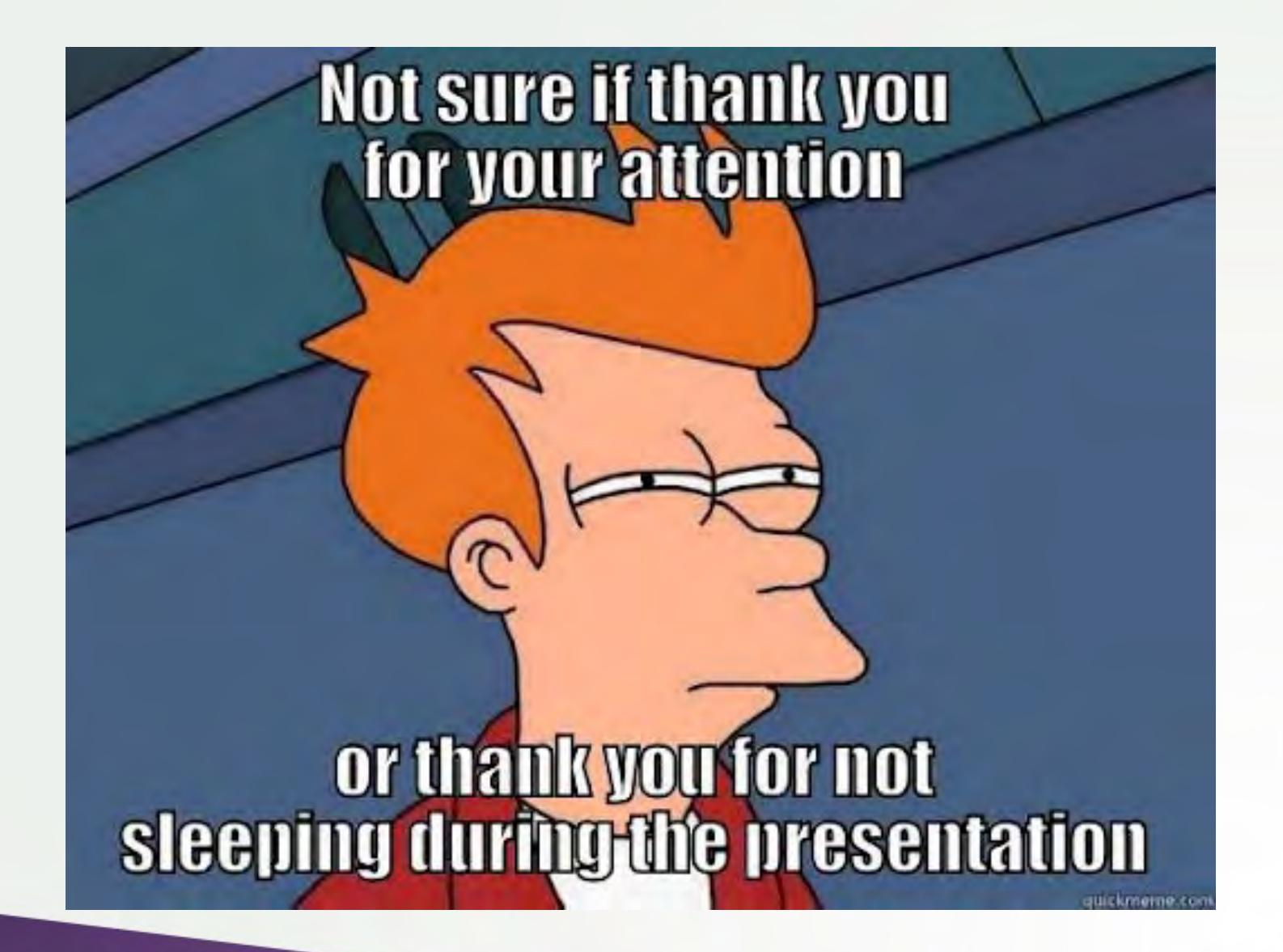